# Manage Your Sap Projects With Sap Activate **Implem Pdf Download**

[DOWNLOAD BOOKS] Manage Your Sap Projects With Sap Activate Implem.PDF. You can download and read online PDF file Book Manage Your Sap Projects With Sap Activate Implem only if you are registered here. Download and read online Manage Your Sap Projects With Sap Activate Implem PDF Book file easily for everyone or every device. And also You can download or readonline all file PDF Book that related with Manage Your Sap Projects With Sap Activate Implem book. Happy reading Manage Your Sap Projects With Sap Activate Implem Book everyone. It's free to register here toget Manage Your Sap Projects With Sap Activate Implem Book file PDF. file Manage Your Sap Projects With Sap Activate Implem Book Free Download PDF at Our eBook Library. This Book have some digitalformats such us: kindle, epub, ebook, paperbook, and another formats. Here is The Complete PDF Library

# **Introducing SAP Activate SAP Activate**

How To Use SAP Activate To Implement SAP S/4HANA On-Premise And Cloud Solutions Author: SAP Subject: SAP S Apr 20th, 2024

# R EACH THE TOP WITH Innovative Designs - Pixels Logo Design

Pixels Logo Design Is The Number 1 Choice Of Business Across The Globe For Logo Design, Web Design, Branding And App Development Services. Pixels Logo Design Has Stood Out As The Best Among All Service Providers By Providing Original Ideas & Designs, Quick Delivery, Industry Specific Solutions And Affordable Packages. Why Choose Us Apr 8th, 2024

#### AN EXPLORATORY EXAMINATION OF THE IMPLEM ...

Furthermore, Reports Of High-profile Public Scan- ... Financial And Performance Information On Their Public Websites [44, 52]. A Second Key Outcome Was The Intro-duction Of The New Form 990 In 2008 [52]. ... GuideSta Apr 11th, 2024

#### 170207 Pasadena ITSP Implem Roadmap V3 Transmitted - ...

11400 W. Olympic Blvd. Suite 200 Los Angeles, CA 90064 ... Constituents While Employing Economies Of Scale Wherever Possible. Information Technologies Will Foster Cost Containment ... Internet Of Things And Smart City Solutions Should Be Considered Wherever Possible. Jan 4th, 2024

#### A SYSTEMS ENGINEERING FRAMEWORK FOR IMPLEM ...

Networked Computer System. Patching Is Done In Diverse Environments Not Only To Fix Security And Critical Related Vulnerabilities, But Also To Avoid Leaking And Other Disclosure Of Critical Data And Security Information, Known As Social Loss.1 This Paper Presents An Optimal Research Systems Mar 4th, 2024

#### Activate Advent Activate Love 1 John 3:1-3, 16-18; 4:7-21

Dec 24, 2017 · Knows Expresses The Christmas Message Of Love. "For God So Loved The World That He Gave His Only Begotten Son That Whosoever Believes In Him Will Not Perish, But Have Everlasting Life. Our Text Today Comes From Another Of John's Writings—1 John. Though Not A Traditional Christmas Text, Feb 6th, 2024

#### SAP ACTIVATE TRANSITION TO SAP S/4HANA SOLUTIONS

SAP S/4HANA Cloud Edition. SAP Activate Supports Both Implementations With Customized Best Practices, Guided Configurations And Optimization Methods That Can Be Customized And Tailored To Fit Each Individual Company's Process Needs. Based On The Kind Of Setup, Either On-prem Jan 14th, 2024

### 3: Manage Individuals - Create, Assist And Manage Profiles

Background Wizard – Create The Individual's Background History (employment And Edu Cational Background, Etc.). Th E Wizard And Different Pieces Of Background Information Are Covered Under The Topic "Background Tab". Note: Much Of The Informatio Jan 14th, 2024

#### "Manage Change, Or Change Will Manage You!" Part Two

Things I Want To Stop And Am Continuing: 4. Things I Want To Be And Not Be: 5. Things I Want To Start And Not Starting: 6. Things That Recur And Won't Stop: 7. Things I Want To Change And Am Not Changing: 8. Things I Didn't Do And Should Have Done: 9. Things About Which I Am Dissatisfied: 10. Feb 6th, 2024

### How To Manage Budgets - SAP Business One | SAP B1

In SAP Business One A Budget Is Based On The Data Entered, Which Specifies The Maximum Amount That Can Be Allocated To A Particular G/L Account. You Can Block The Creation Of Tran Feb 4th, 2024

# O Projects! O Projects! Where Art Thou Bard Projects ...

Romeo And Juliet Project Assignment Romeo And Juliet Projects Are Required For This Unit But The Style Of Project Is All About Your Own Unique, Creative Talents. There Are A Wide Variety Of Project Ideas To Choose From. Try To Pick A Project That Fits Your Strengths And Interests. You Should Be Apr 8th, 2024

### **Manage Your Projects In Guaranteed Compliance**

Urement And Reporting. ProcessMax Increases Productivity, Reduces Defects, And Manages Risk. Now Available As A Hosted Service For Both Our Subscription And Perpetual Licenses, ProcessMax Is More Affordable Than Ever. We Manage The Jan 1th. 2024

### By Real Greening Your Home Cleaning Activate Your ...

Fluoride Study- 2012 • In July 2012, A Team Of Harvard And Chinese Scientists Published A Study That Was Very Clear As To The Severe Impact Of Fluoride. • Simply, Fluoride Lowers IQ. • "Fluoride Seems To Fit In With Lead, Mercury, And Other Poi Apr 16th, 2024

#### **Change Your Network, Activate Your Business**

Brocade VDX 6720-24 Or 6730-32 • Pay-as-you-grow, Customizable Modular Unified Switch . — Up To 64 Ports 10GbE; 4x40GbE . — 2, 4, 8G Fibre Channel • Future-ready, Multi-stage Design For Next-gen I/O Without Rip & Replace • Unified Storage Networking, With Complete Support For ISCSI, RoCE, And FCoE With FC Fabric Services • Feb 8th. 2024

## Your Bible-Why Not Use It? Use Your Bible To MANAGE Your ...

The Last Time We Were Together, I Quoted Christy, A Young Mother Of Two: When It Comes To Parenting, I Want My Kids To Know That Our Relationship With God Colors Every Choice We Make. They Know We Don't Have Much Money To Spend On Clothes Mar 17th, 2024

#### **A02 SAP Activate Best Practices Solution Manager**

Sep 21, 2017 · Übersicht über SAP Activate 3 Key Components Of SAP Activate Framework: SAP Best Practices: SAP Best Practices Baseline For SAP S/4HANA Contain Complete And Consistent Configuration Settings And Assets To Use As Ena Apr 7th, 2024

#### SAP Activate And Focused Build Working Together - In Detail

• System Conversion To SAP S/4HANA • Selective Data Transition To SAP S/4HANA • SAP Cloud ALM Tool Primary Target Is At Supporting New Implementation Of SAP S/4HANA Cloud, Essentials Edition (but Will Also Support Other Solutions) Transition Scenarios (for Go-Live With SAP S/4HANA Using SAP Activate) Mar 12th, 2024

#### **SAP Activate Methodology**

2 SAP SuccessFactors Takes A Unique And Cost-effective Approach To Implementation. We Provide Focused, Short-term Implementation Services Designed To Assis Jan 13th, 2024

#### An Integrated Suite Of SAP Fiori Apps To Manage Your ...

This Product Made It Easy For Albany International To Build An App On SAP Fiori That Acted As An Add-on For SAP ERP With Visibility Into All The Necessary Data And The Ability To Create Objects In The E Apr 14th, 2024

### Manage People & Projects It's Allin Slice Slice

Write The Features On 3×5 Cards Or On Something Else That You Can Easily Move Around In Your Model. I've Found It's Easy To Merge Features Originating In A Spread-sheet With A Word Processor Document That Will Print Them On Precut 3×5 Cards Or Business Cards. This Way, The Cards Are Ea Apr 3th, 2024

### Visualise And Manage Projects And Knowledge - With ...

Knowledge - With MindManager Enterprise And Microsoft SharePoint Microsoft ® SharePoint Is Used In Almost 80% Of The Fortune 500 Companies; Around 100 Million Users Across The Globe Use This Solution For Team Collaboration And Document Management Behind The Company's Own Firewalls Or Even As A Cloud Feb 12th. 2024

# **Using Extreme Programming To Manage High-Risk Projects ...**

Using Extreme Programming To Manage High-Risk Projects Successfully MARTIN LIPPERT AND HEINZ ZÜLLIGHOVEN It - Workplace Solutions GmbH & University Of Hamburg (Germany) Abstract: Today, Software Development And Its Process Management Is A Demanding Task. The Development Company Must Reach The Project Goals On Time And On Budget. Jan 7th, 2024

How To Manage Projects Priorities And Deadlines The Art Of ...
In Any Way. Along With Them Is This How To Manage Projects Priorities And Deadlines The Art Of Getting It Done That Can Be Your Partner. Managing Multiple Bosses - Pat Nickerson - 1999 Corporate Tra Jan 11th, 2024

# Migrating SAP Projects To SAP® Solution Manager 7.2 Solutions 3.7 ARIS Reports For SAP Migration ..... 24 3.7.1 Report: 01 SAP Solution Manager 7.2 Migration - Create Root Folder ... Amount Of Data, And Their Execution May Exceed Processing Capacities And Physical Limits. For Example, Processing Capacities Are Exceeded If Models And Diagrams Transcend The Size Of The ... Test

DIRECTIONS TO ACTIVATE YOUR MCDOUGAL LITTELL ONLINE BOOK ...
McDougal Littell Technical Support 800-727-3009 Monday - Thursday 8:00 AM To 7:00 PM Central Time Friday 8:00 AM To 4:00 PM Central Time . Title: Microsoft Word - Classzone Account Creation Instructions For Algebra 2 Author: Mormansj Created Date: Feb 9th. 2024

Cases Etc. Each Business ... Apr 6th, 2024

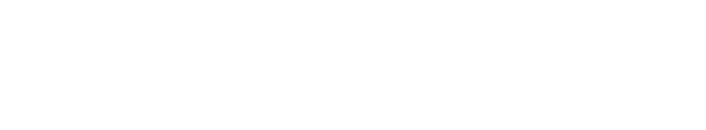

There is a lot of books, user manual, or guidebook that related to Manage Your Sap

Projects With Sap Activate Implem PDF in the link below:

SearchBook[MTkvMTk]